# SAIAPLC

## **Automates programmables ä memoires**

**NIVEAU O**

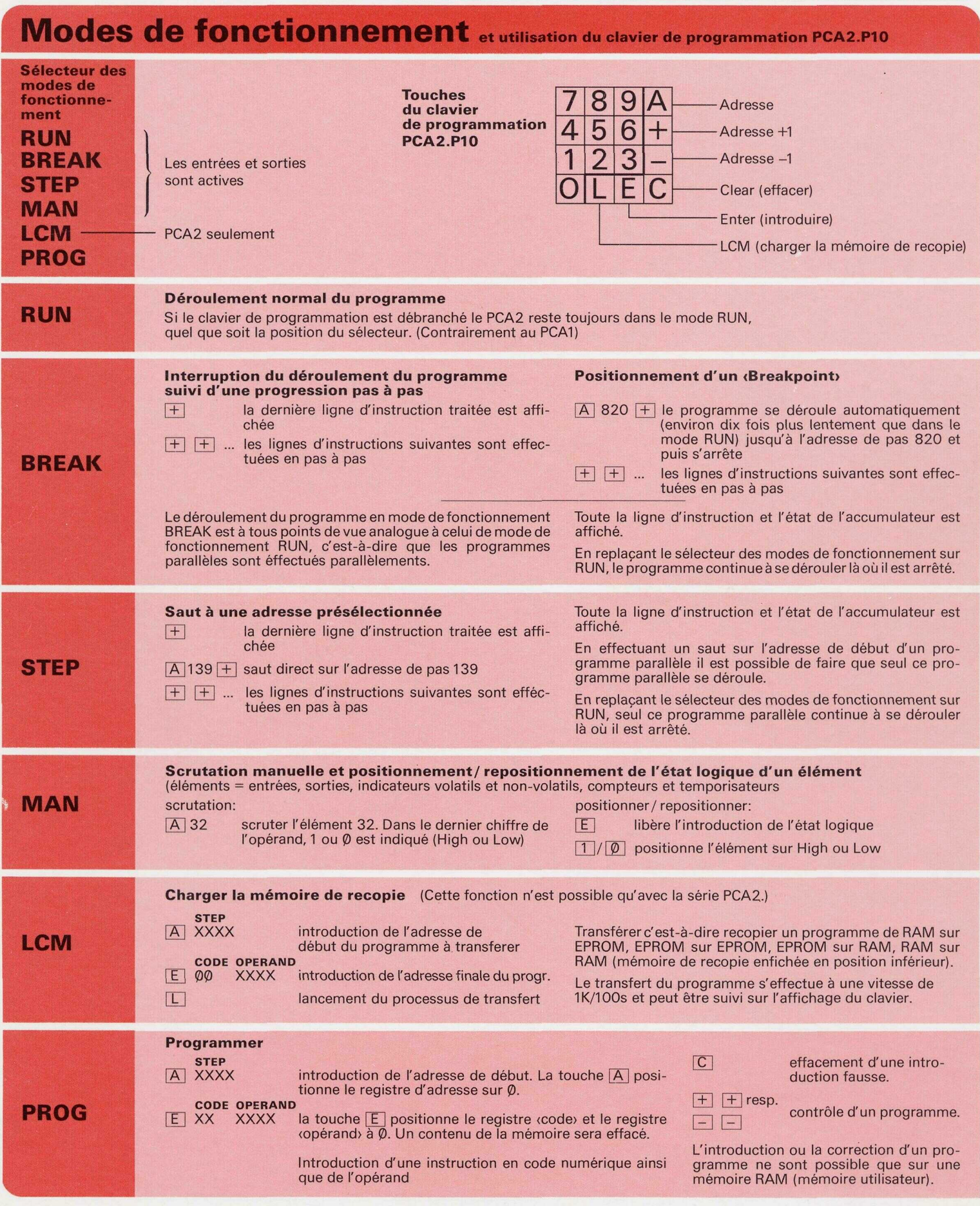

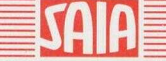

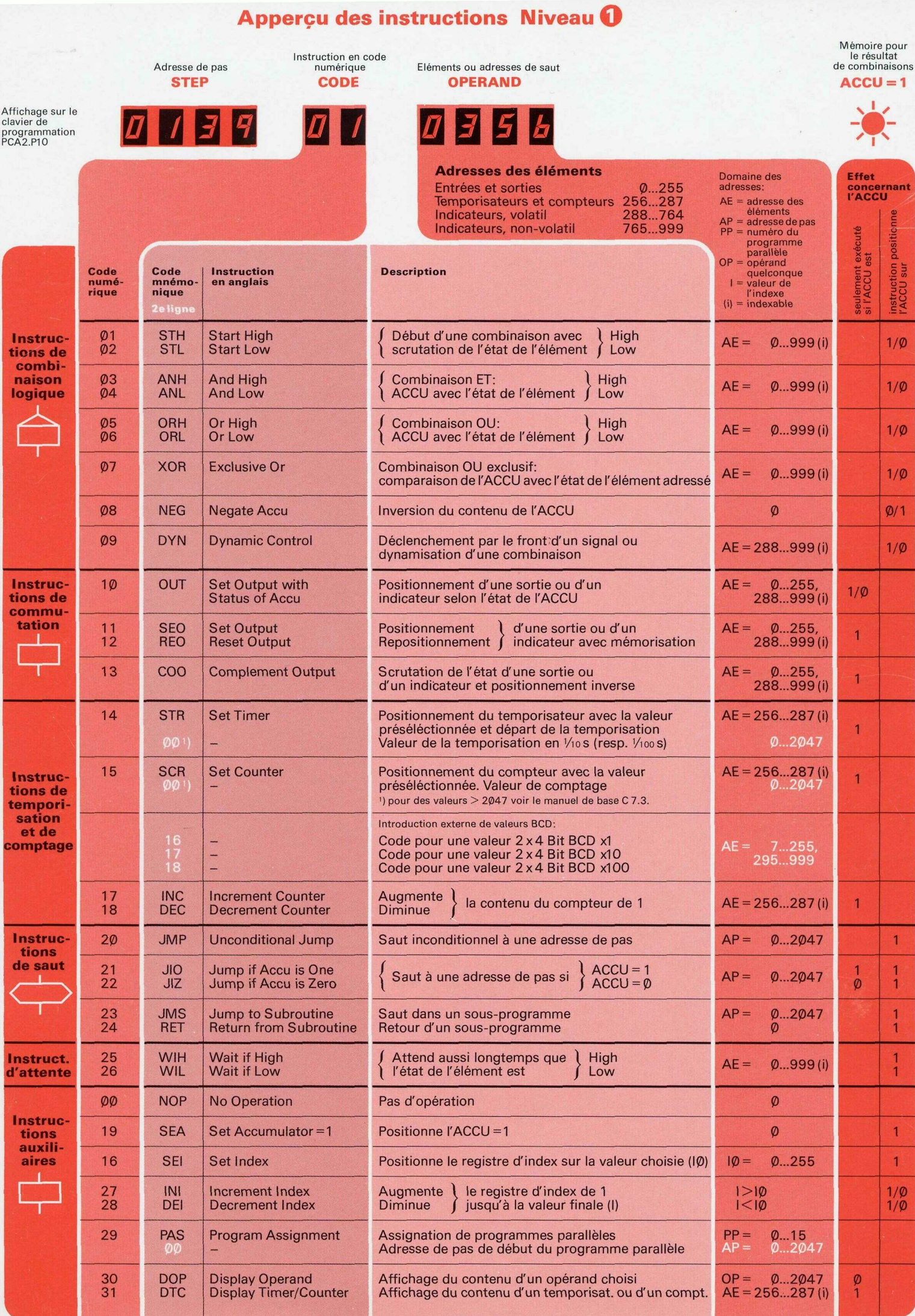

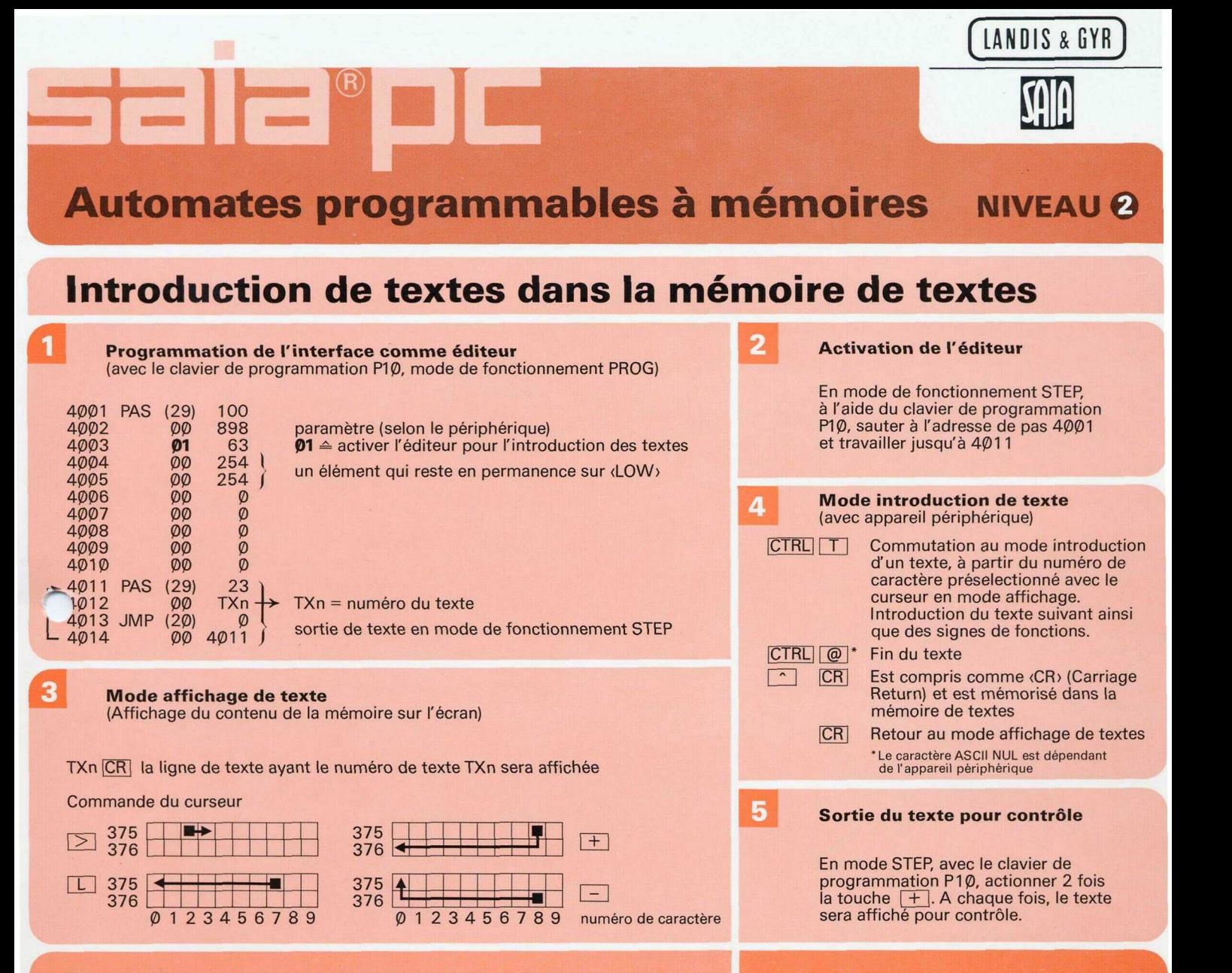

### **Signes de fonctions à introduire dans la mémoire de textes**

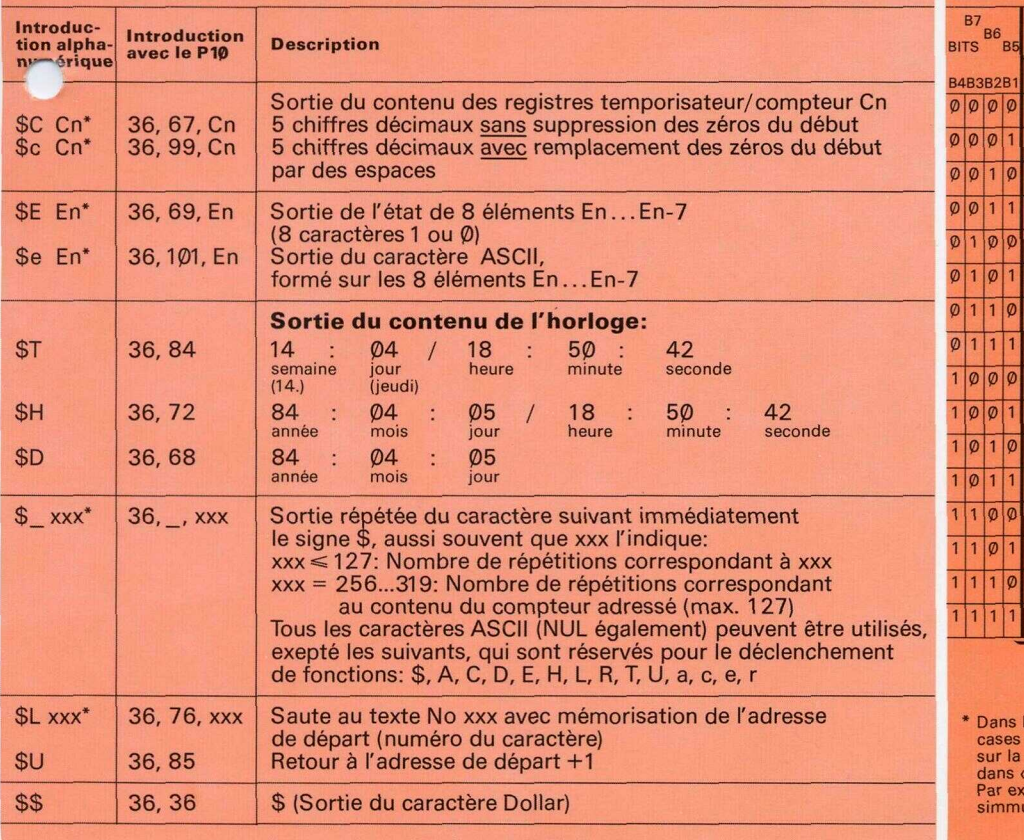

#### • Pour Cn, En resp. xxx, 3 caractères sont nécessaires. Par exemple 027.

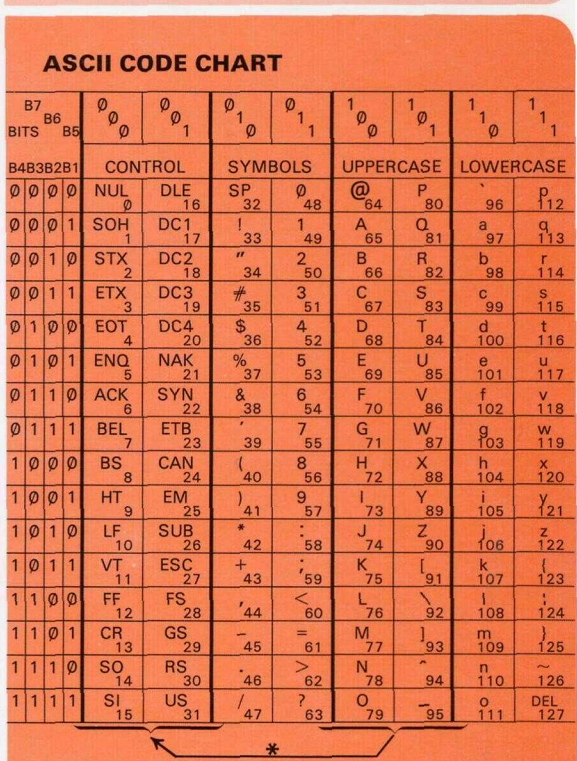

Dans la plupart des appareils périphériques, les caractères des<br>cases (CONTROL) peuvent être obtenus par pression simultanée<br>sur la touche <mark>CTRL</mark> et celle du caractère correspondant, situé<br>dans (UPPERCASE).

dans (UPPERCASE).<br>Par exemple (FF) (Form Feed, No 12) est obtenu en actionnant *. . . .*<br>simmultanément <mark>CTRL</mark> et <mark>L L</mark> J (No 76).

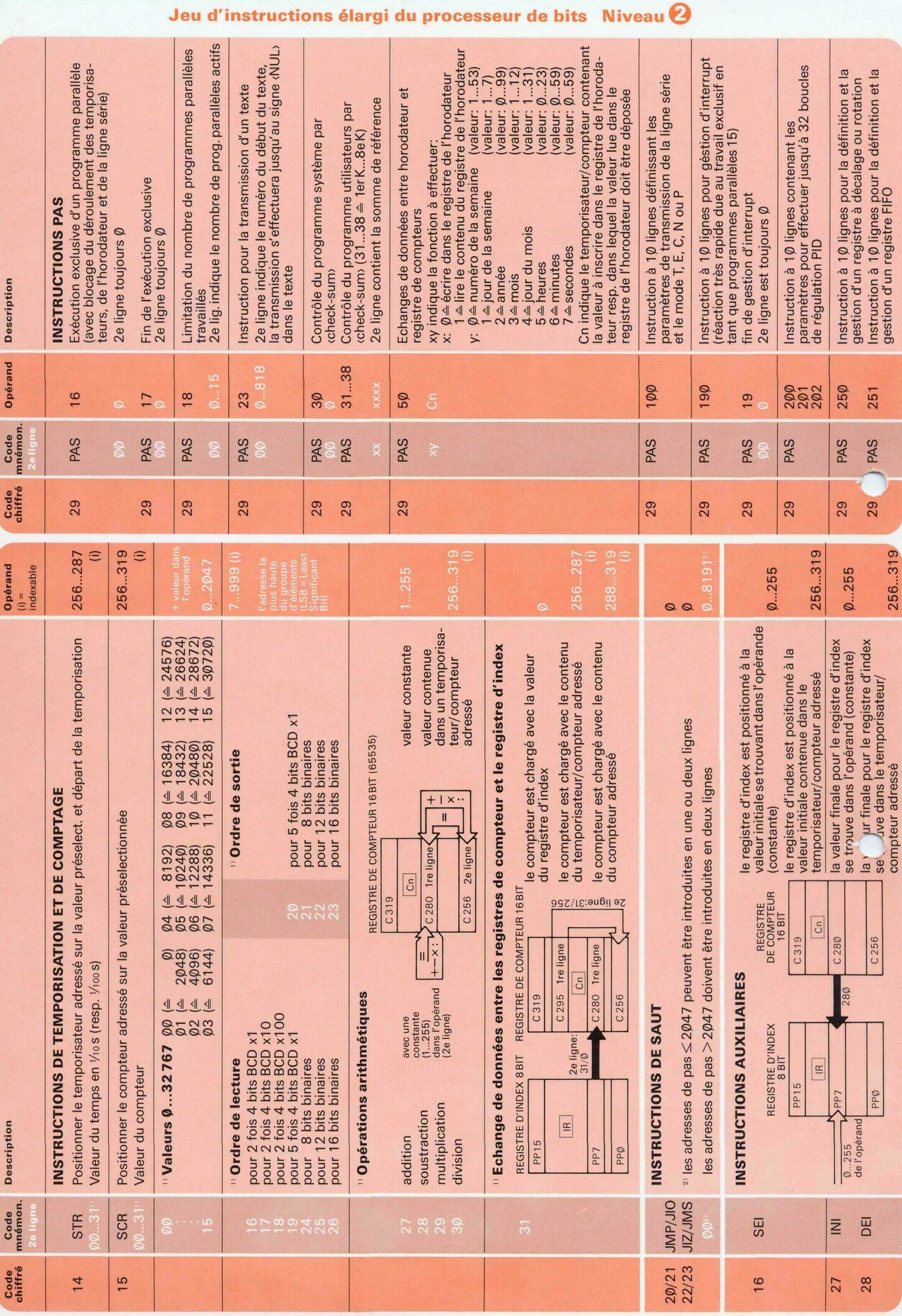

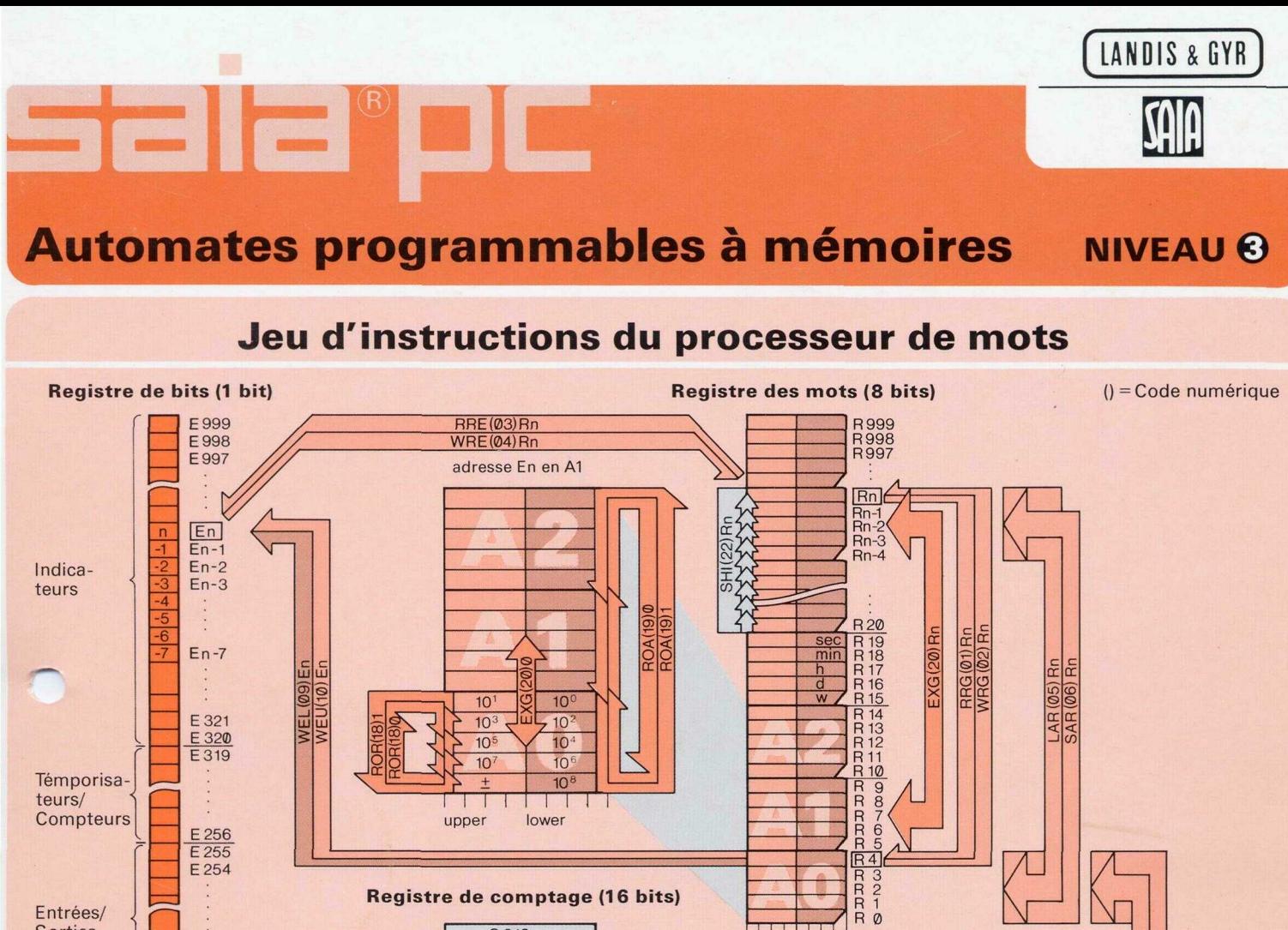

**Registre de comptage (16 bits)**

 $\overline{C}$  256

 $C319$ 

upper lower  $|C_n|$ 

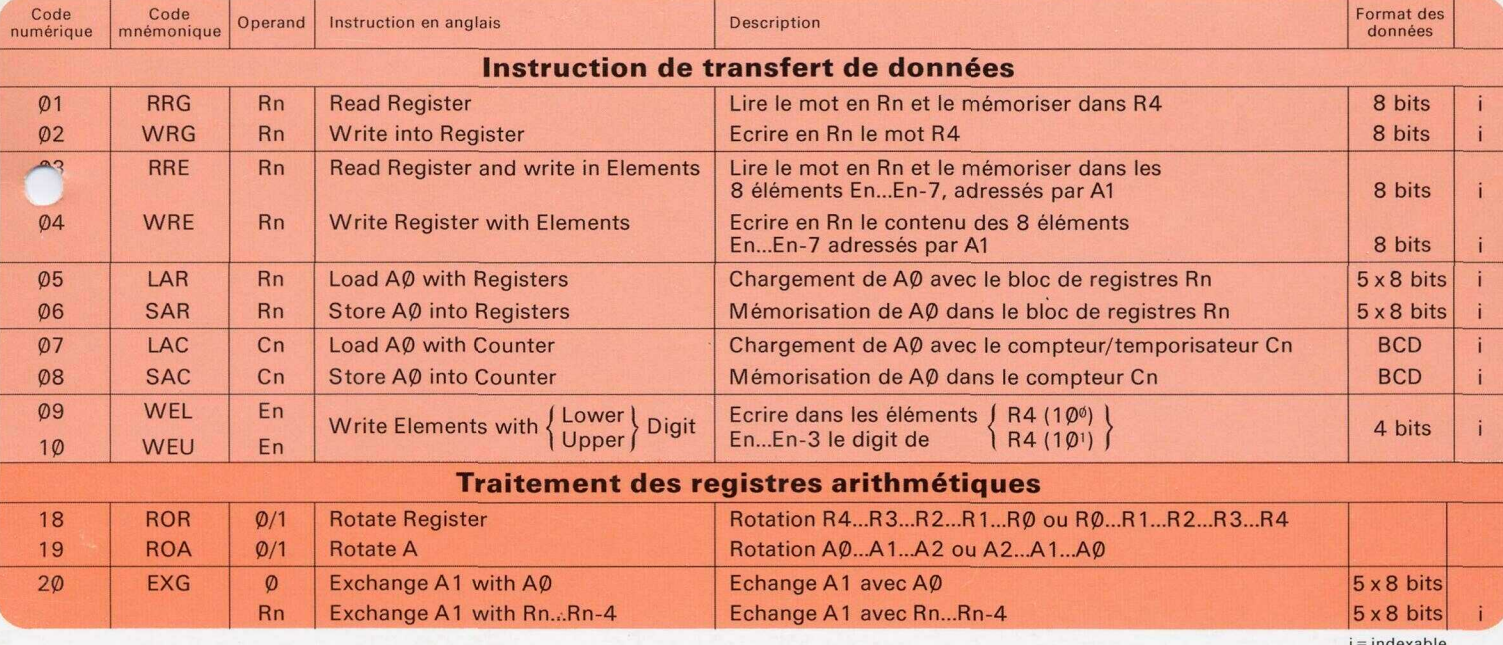

 $\sqrt{\text{max.}65535\text{ BCD}}$ 

LAC (07) Cn SAC(08)Cn

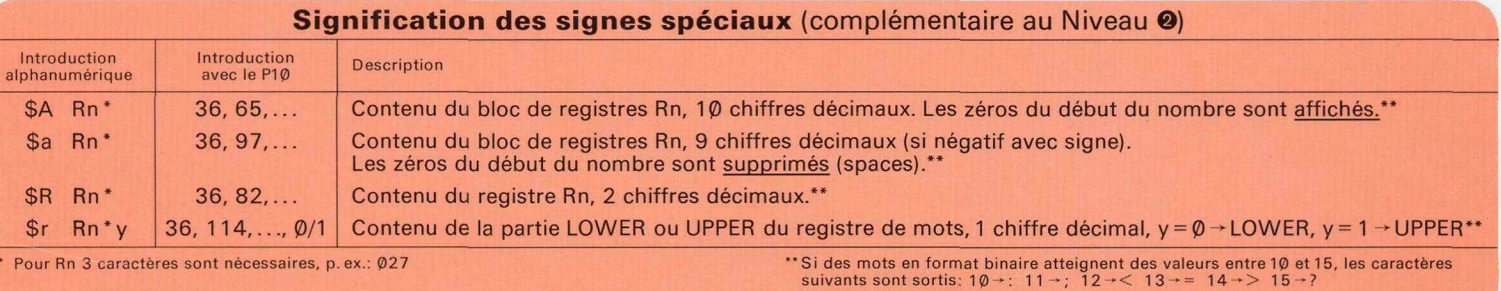

Entrées/ **Sorties** 

E 2<br>E 1<br>E 0

 $i =$  indexable

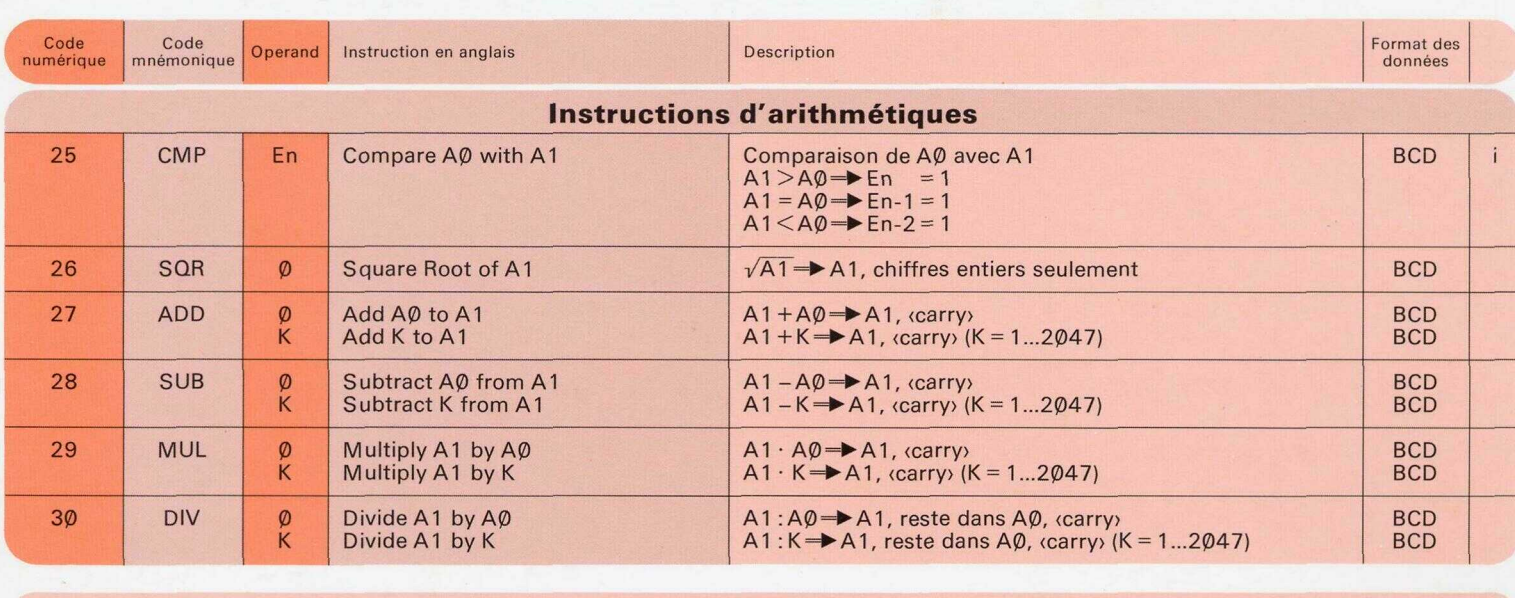

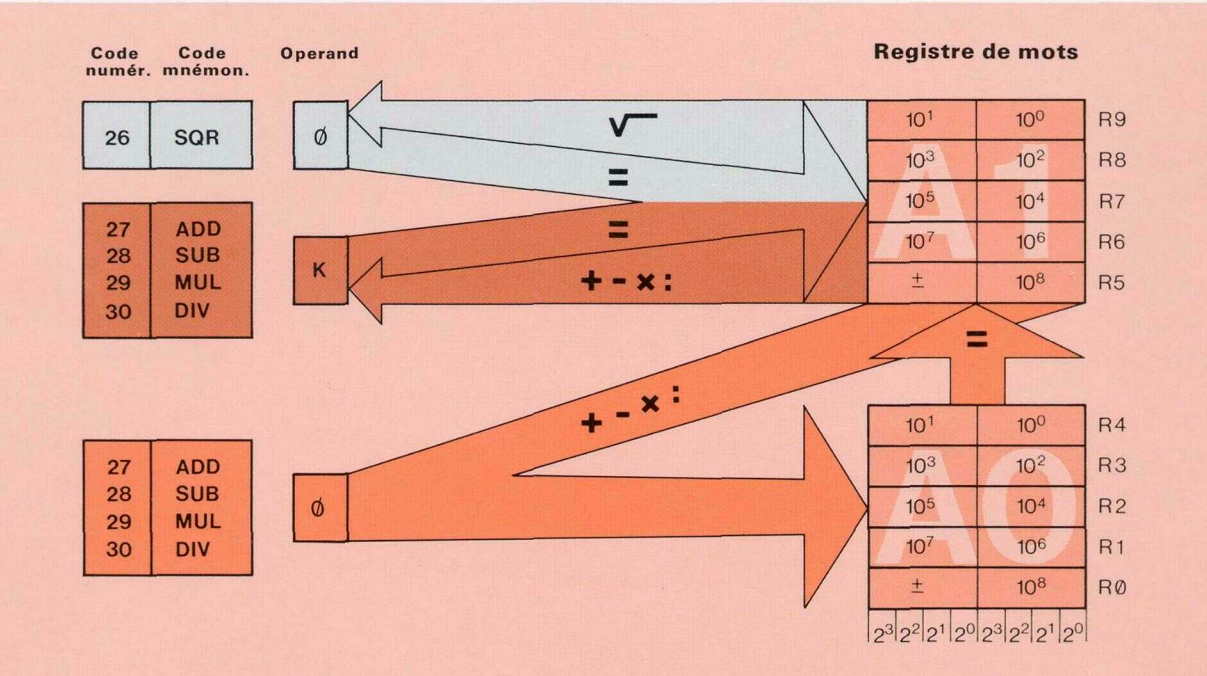

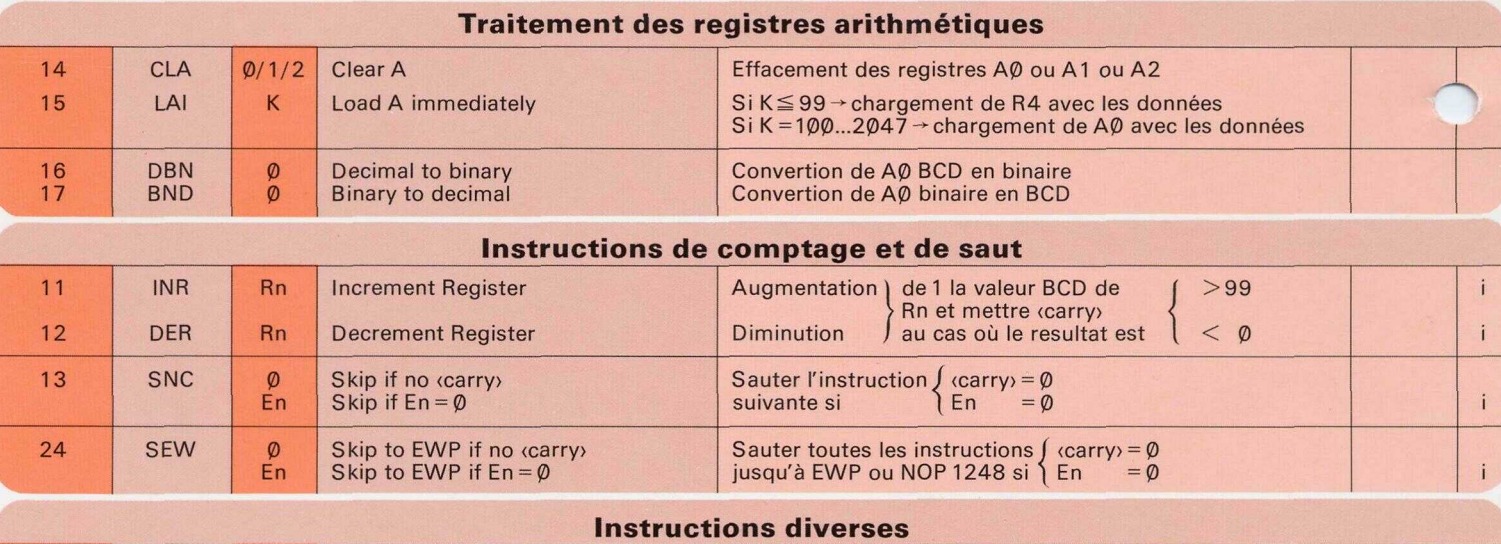

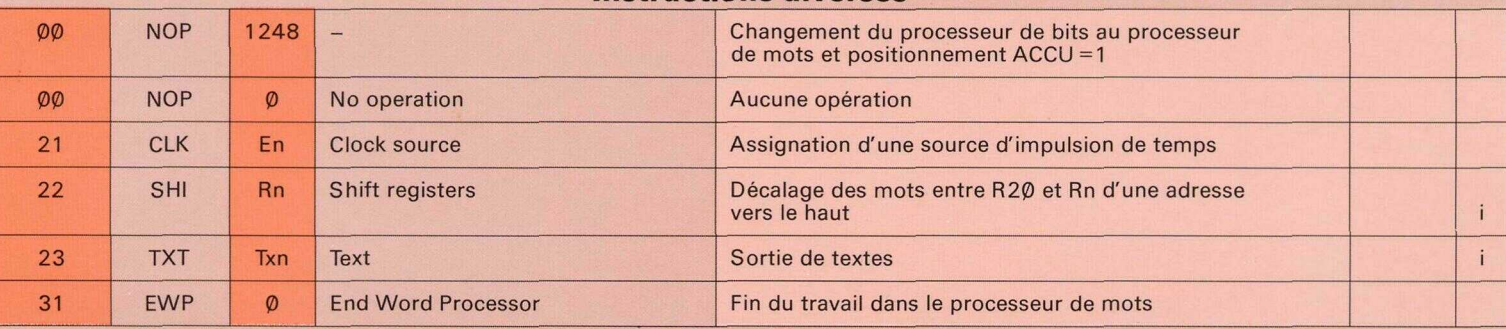

 $i = indexable$